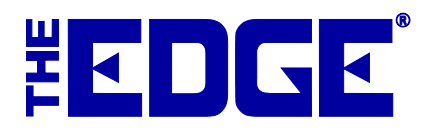

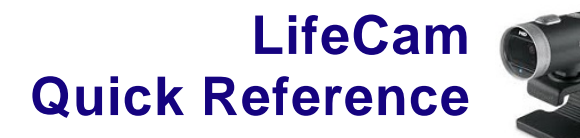

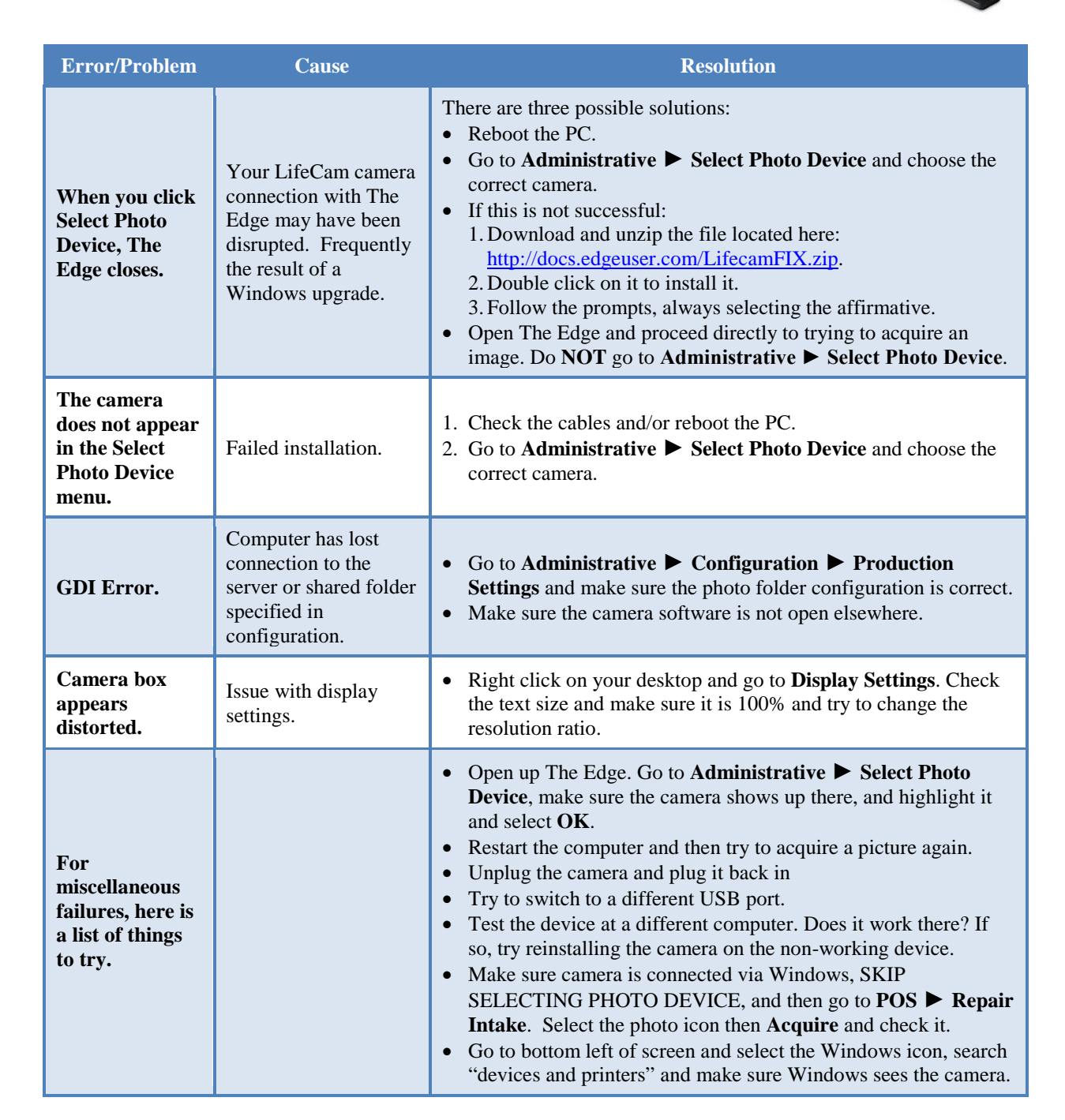

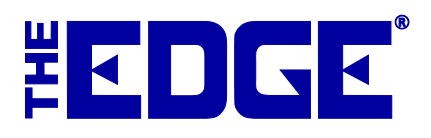

## **Hyperion Scanner Troubleshooting**

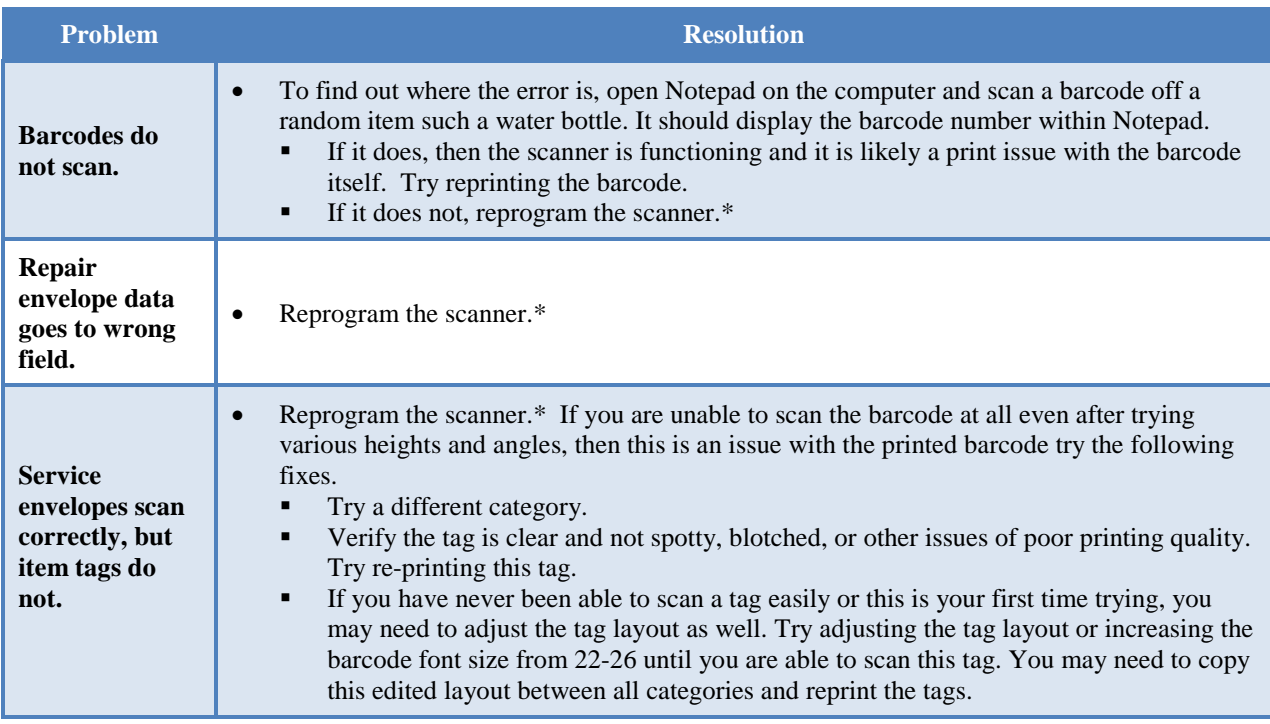

**See the tip sheet entitled Scanner Programming Codes [\(http://docs.edgeuser.com/TIP-2014-](http://docs.edgeuser.com/TIP-2014-058_Scanner_Programming_Codes.pdf) [058\\_Scanner\\_Programming\\_Codes.pdf\)](http://docs.edgeuser.com/TIP-2014-058_Scanner_Programming_Codes.pdf).** 

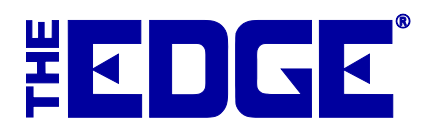

## **Godex Tag Printer Troubleshooting**

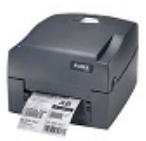

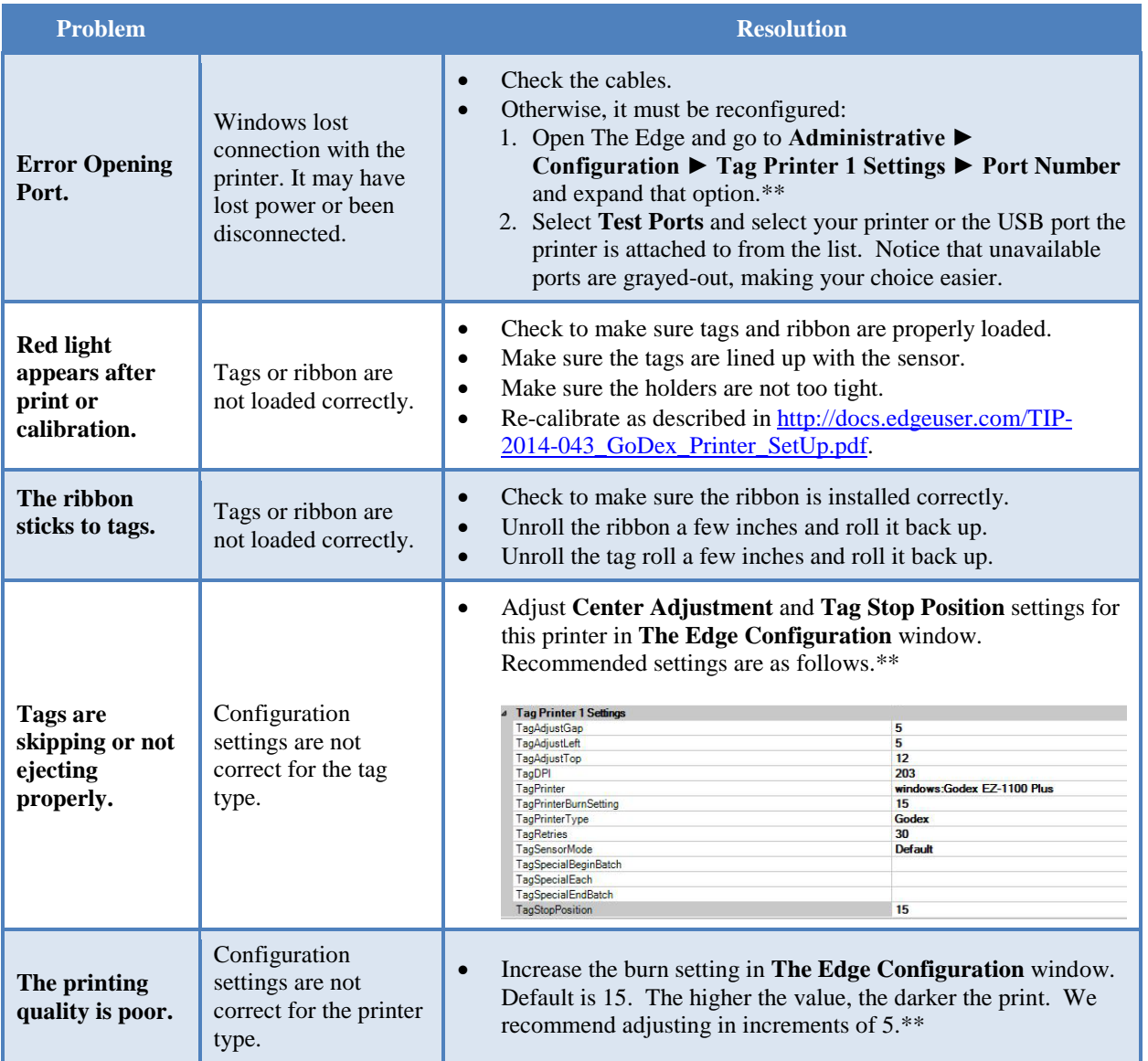

**\*\*Additional tag printer settings and instructions can be found in the tip sheet entitled Tag Printer Configuration [\(http://docs.edgeuser.com/TIP-2014-057\\_Tag\\_Printer\\_Configuration.pdf\)](http://docs.edgeuser.com/TIP-2014-057_Tag_Printer_Configuration.pdf).**

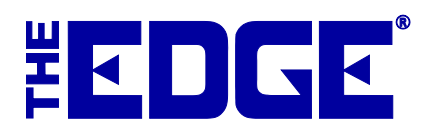

## **DataMax Tag Printer Troubleshooting**

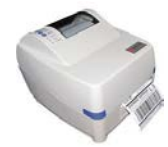

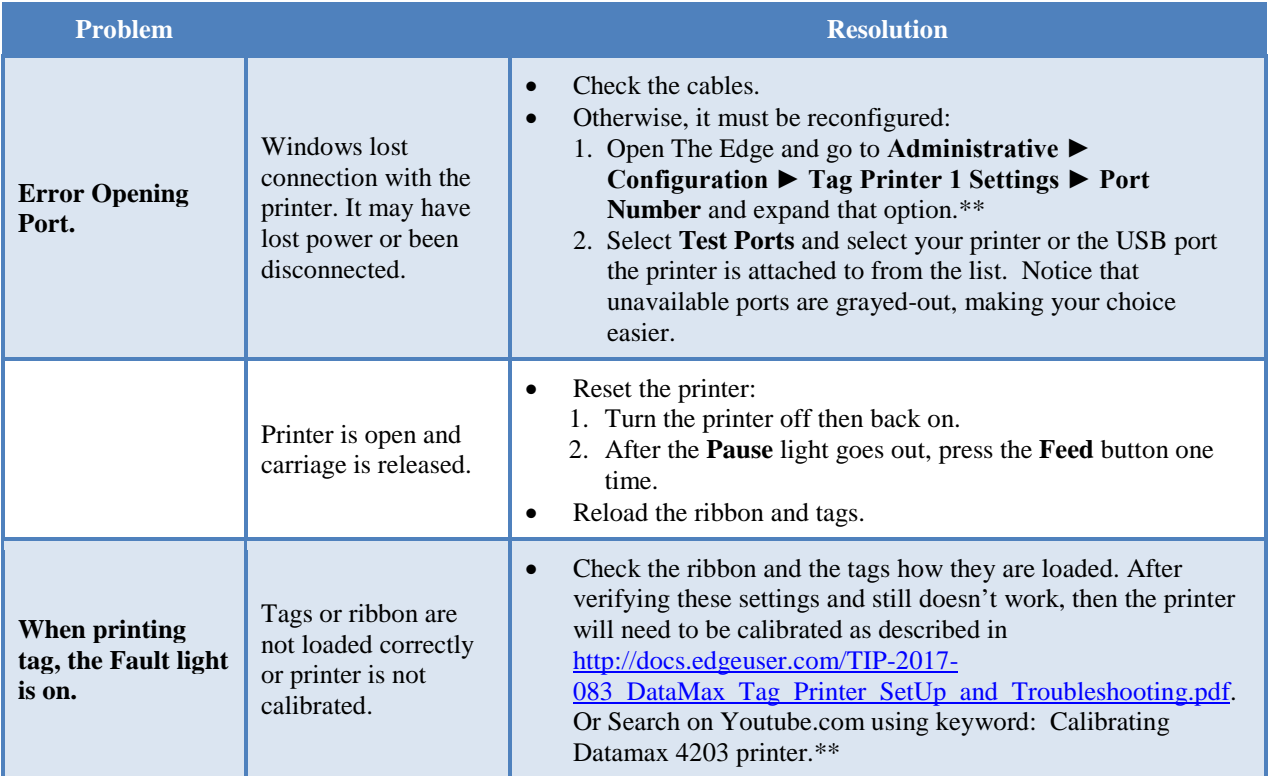

**\*\*Additional tag printer settings and instructions can be found in the tip sheet entitled Tag Printer Configuration [\(http://docs.edgeuser.com/TIP-2014-057\\_Tag\\_Printer\\_Configuration.pdf\)](http://docs.edgeuser.com/TIP-2014-057_Tag_Printer_Configuration.pdf).**